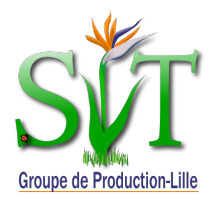

## **Activité sur le thème du volcanisme**

## *Aider l'élève, grâce à l'outil Internet, à prendre conscience de l'existence de 2 types d'éruptions à travers la diversité des volcans.*

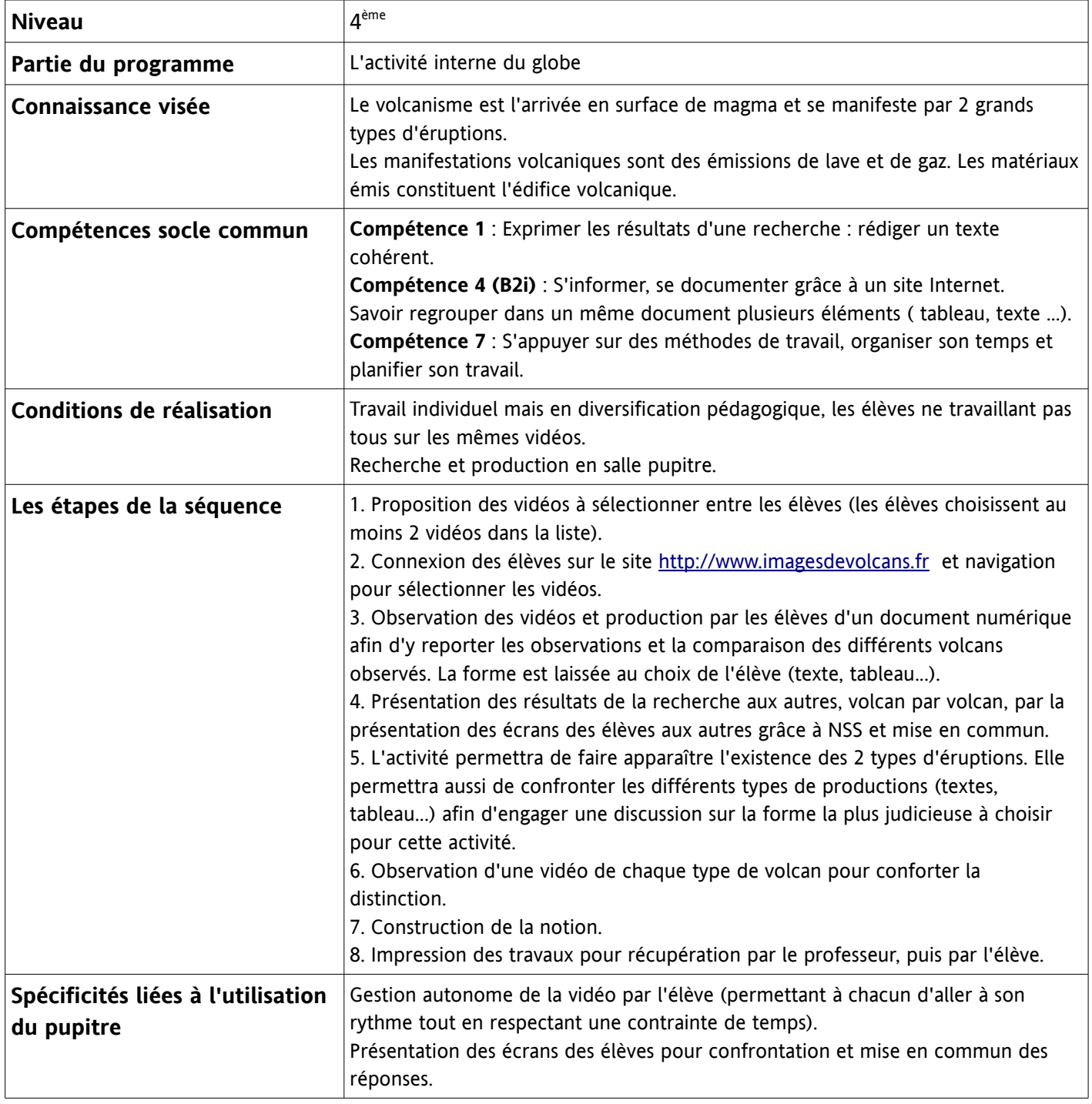